## Maximum Contiguous Subsequence

```
Recall problem 6.1 on page 177 of your textbook.
Let a_1, \ldots a_n be the sequence, which may include
both positive and negative numbers. The problem
is to find the maximum sum of any contiguous
subsequence.
Let C_k be the maximum of zero, and the maximum
sum of any contiguous subsequence of a_1, \ldots a_k,
and let B_k be the maximum of zero, and the maxi-
mum sum of any contiguous subsequence that ends
at a_k, We let B_0 = C_0 = 0 by default.
                                                         B[0] = 0;C[0] = 0;for(int k = 1; k \le n; k^{++})
                                                          {
                                                           B[k] = max(0, B[k-1]+a[k]);
                                                           C[k] = max(C[k-1], B[k]);
                                                          }
                                                         cout << ''The maximum sum of any ":
                                                         cout << "contiguous subsequence is ";
                                                         cout \langle \cdot \rangle C[n] \langle \cdot \rangle endl;
```
The problem can be reduced to the maximum path problem in a weighted layered directed graph, as shown below. In our reduction, each layer has up to three nodes,  $A[k-1], B[k]$ , and Z, which is always zero.

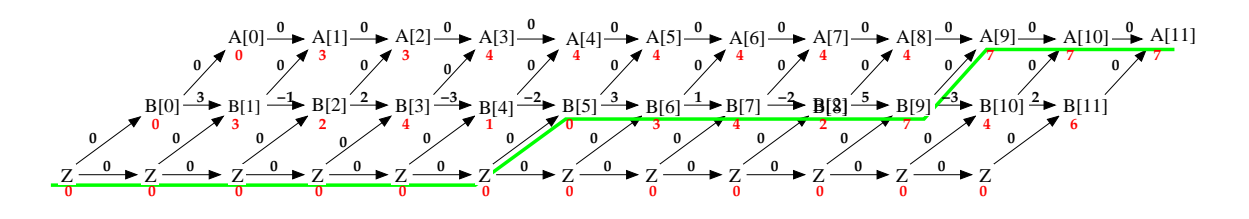

We illustrate the layered graph obtained from the input sequence  $3, -1, 2, -3, -2, 3, 1, -2, 5, -3, 2$  of length  $n = 11$ . The red numerals are the solution to the single source maximum path problem, and the green line indicates the maximum path to  $A_n$ , which shows that the solution is the contiguous subsequence 3, 1, -2, 5, whose total is 7.

## Parallel Computation

Instead of using dynamic programming, we can solve the maximum path problem by (max, +) matrix multiplication. Each layer is represented by a vector of length 1, 2, or 3. The first of those vectors is ( 0 ). Each subsequent vector is the  $(max, +)$  product of the previous vector by a matrix. The product of these matrices can be computed in parallel by n processors in  $O(\log n)$  time, and then multiplied by the initial vector.

$$
(0\ 0)\begin{pmatrix} 0 & 3 & -\infty \\ -\infty & 0 & 0 \end{pmatrix}\begin{pmatrix} 0 & -\infty & -\infty \\ 0 & -1 & -\infty \\ -\infty & 0 & 0 \end{pmatrix}\begin{pmatrix} 0 & -\infty & -\infty \\ 0 & 2 & -\infty \\ -\infty & 0 & 0 \end{pmatrix}\begin{pmatrix} 0 & -\infty & -\infty \\ 0 & -3 & -\infty \\ -\infty & 0 & 0 \end{pmatrix}
$$

$$
\begin{pmatrix} 0 & -\infty & -\infty \\ 0 & -2 & -\infty \\ -\infty & 0 & 0 \end{pmatrix}\begin{pmatrix} 0 & -\infty & -\infty \\ 0 & 3 & -\infty \\ -\infty & 0 & 0 \end{pmatrix}\begin{pmatrix} 0 & -\infty & -\infty \\ 0 & 1 & -\infty \\ -\infty & 0 & 0 \end{pmatrix}\begin{pmatrix} 0 & -\infty & -\infty \\ 0 & -2 & -\infty \\ -\infty & 0 & 0 \end{pmatrix}
$$

$$
\begin{pmatrix} 0 & -\infty & -\infty \\ 0 & 5 & -\infty \\ -\infty & 0 & 0 \end{pmatrix}\begin{pmatrix} 0 & -\infty & -\infty \\ 0 & -3 & -\infty \\ -\infty & 0 & 0 \end{pmatrix}\begin{pmatrix} 0 & -\infty \\ 0 & 2 \\ -\infty & 0 \end{pmatrix}\begin{pmatrix} 0 \\ 0 \end{pmatrix} = (7)
$$

In the example, the product of the 13 matrices is (7); applying to the initial vector: (0)(7) = (7).